## 28

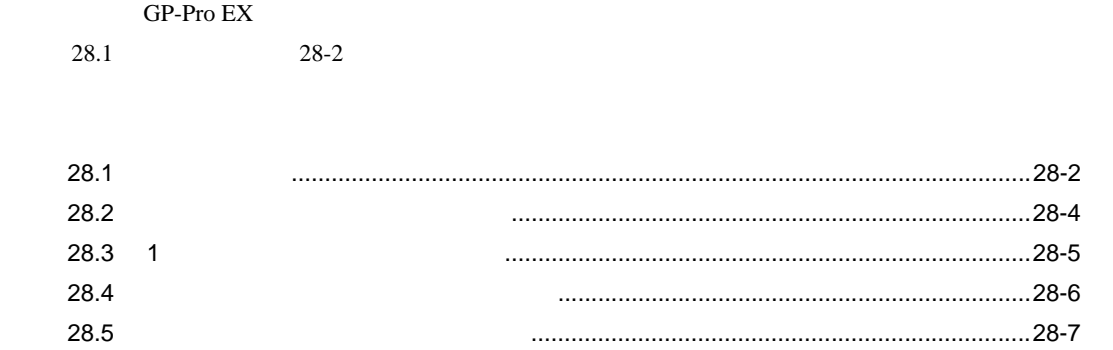

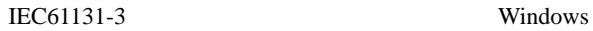

<span id="page-1-0"></span>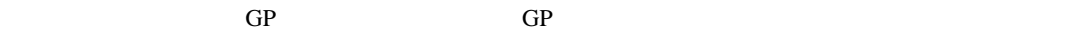

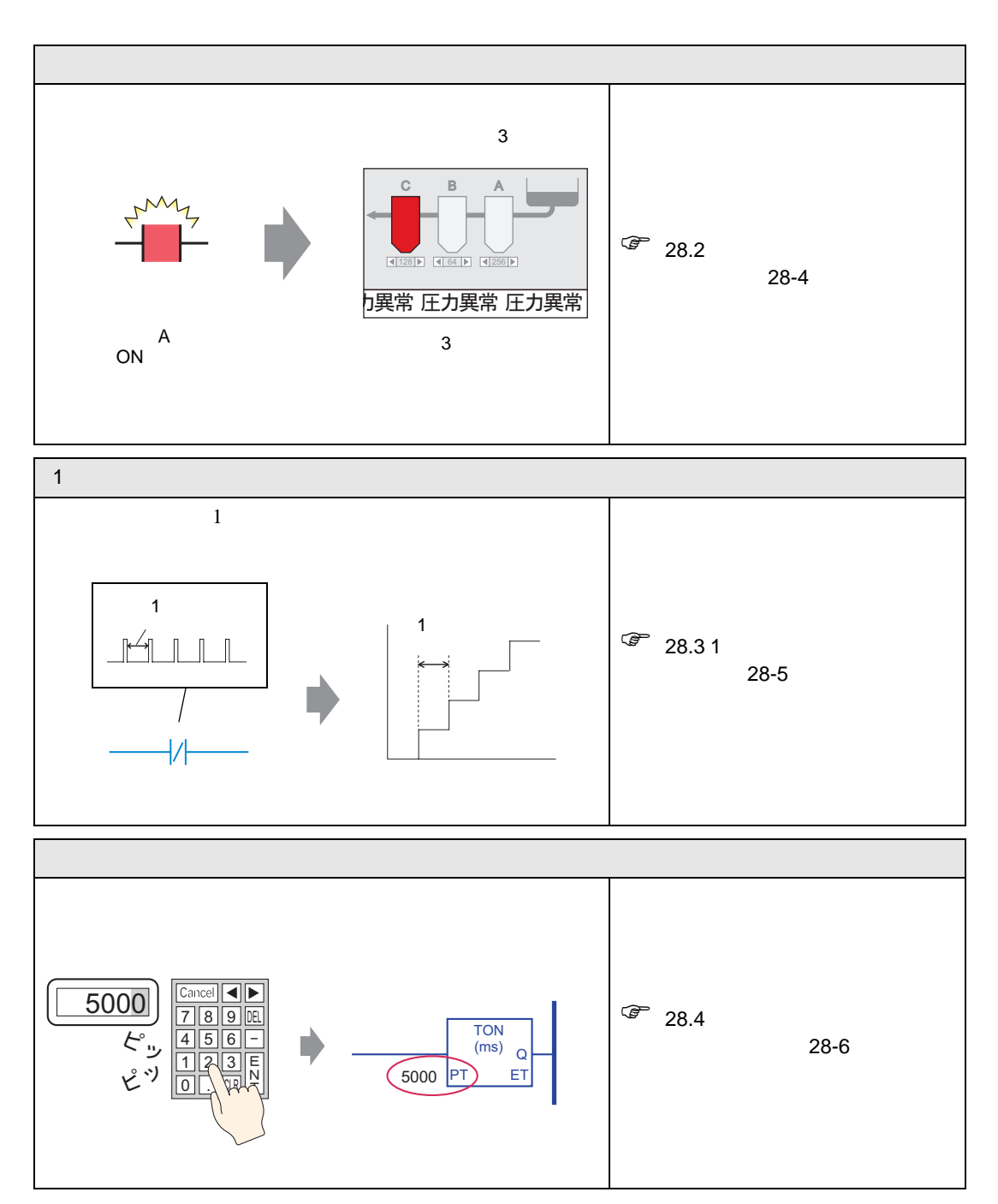

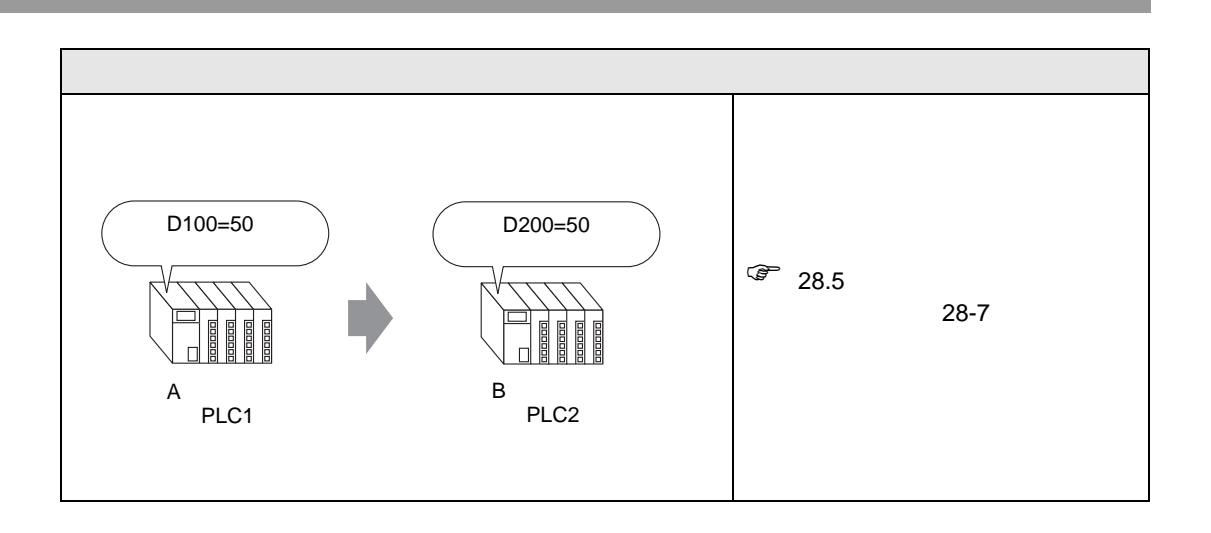

<span id="page-3-0"></span> $28.2.1$ 

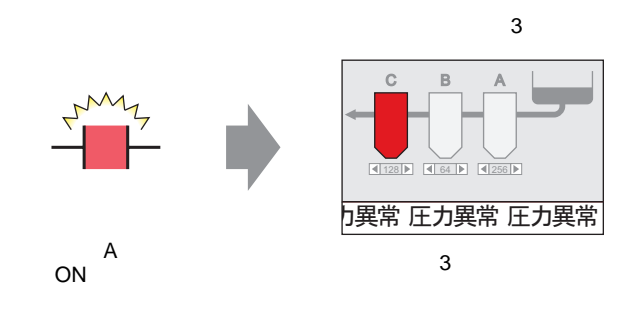

#H\_ChangeScreenNo

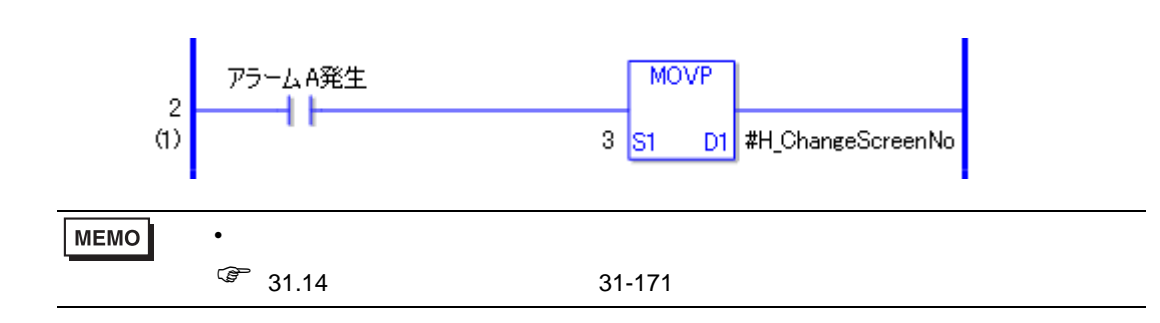

MOVP

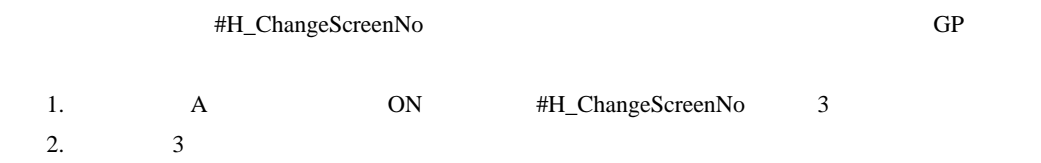

## 1  $\blacksquare$

## <span id="page-4-0"></span>28.3 1

 $28.3.1$ 

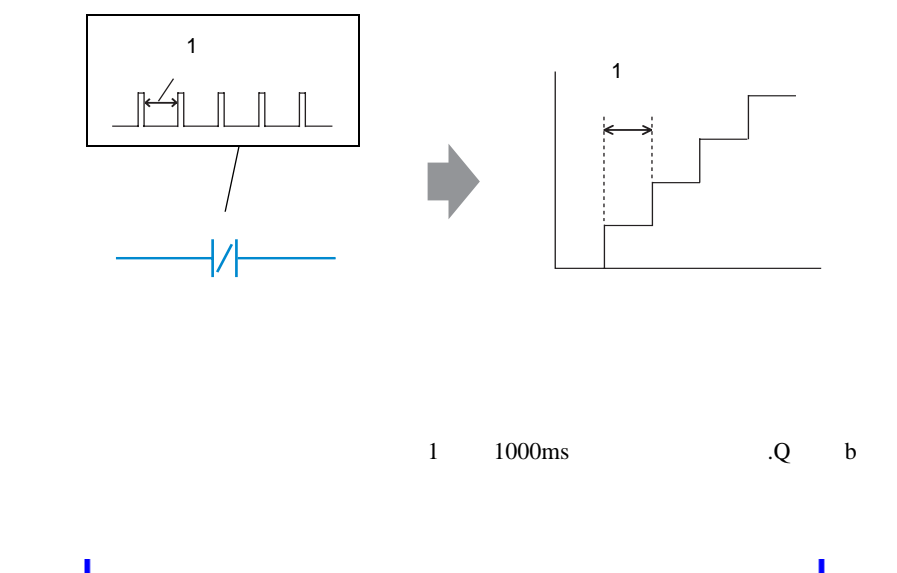

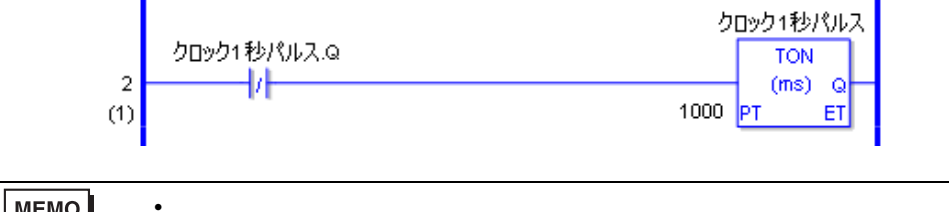

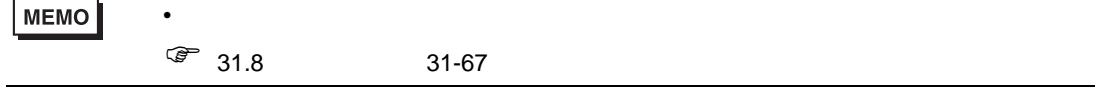

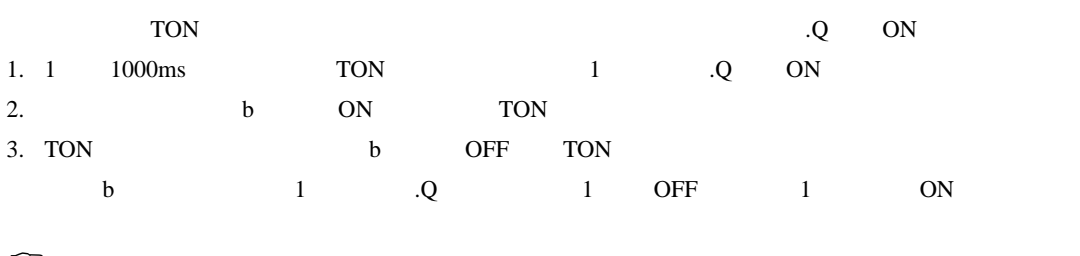

 $\sqrt{25}$  31 31-1

<span id="page-5-0"></span>28.4.1

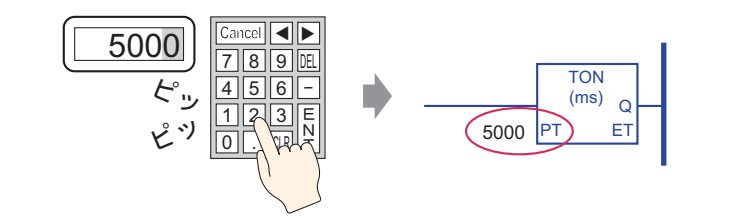

 $5 \times 5000 \text{ms}$ 

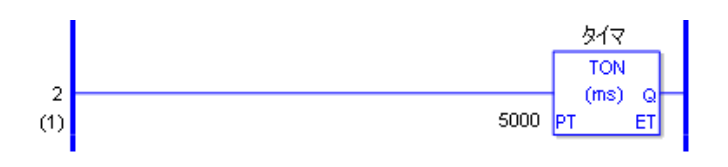

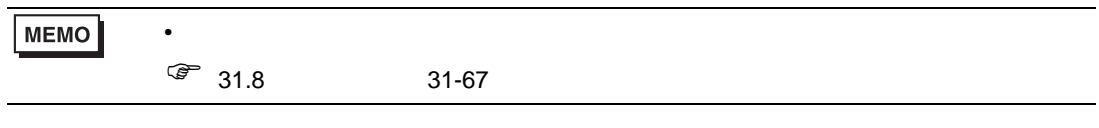

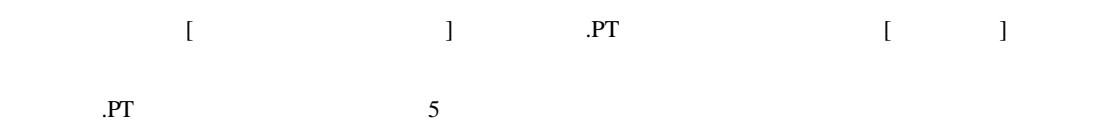

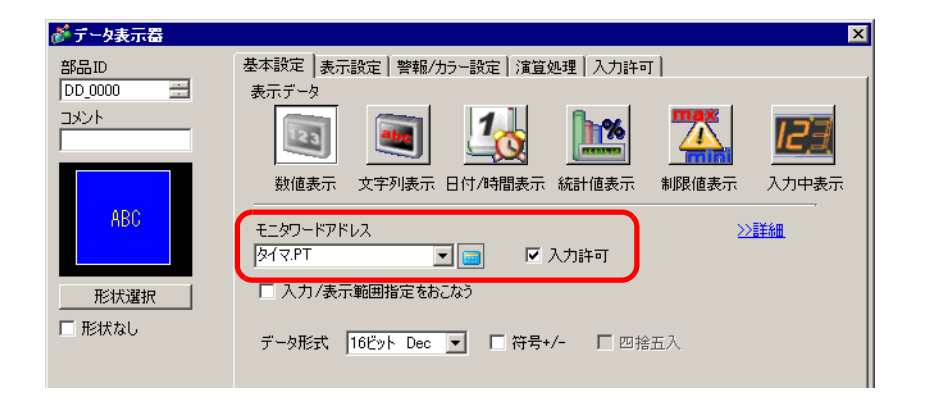

<span id="page-6-0"></span> $28.5.1$ 

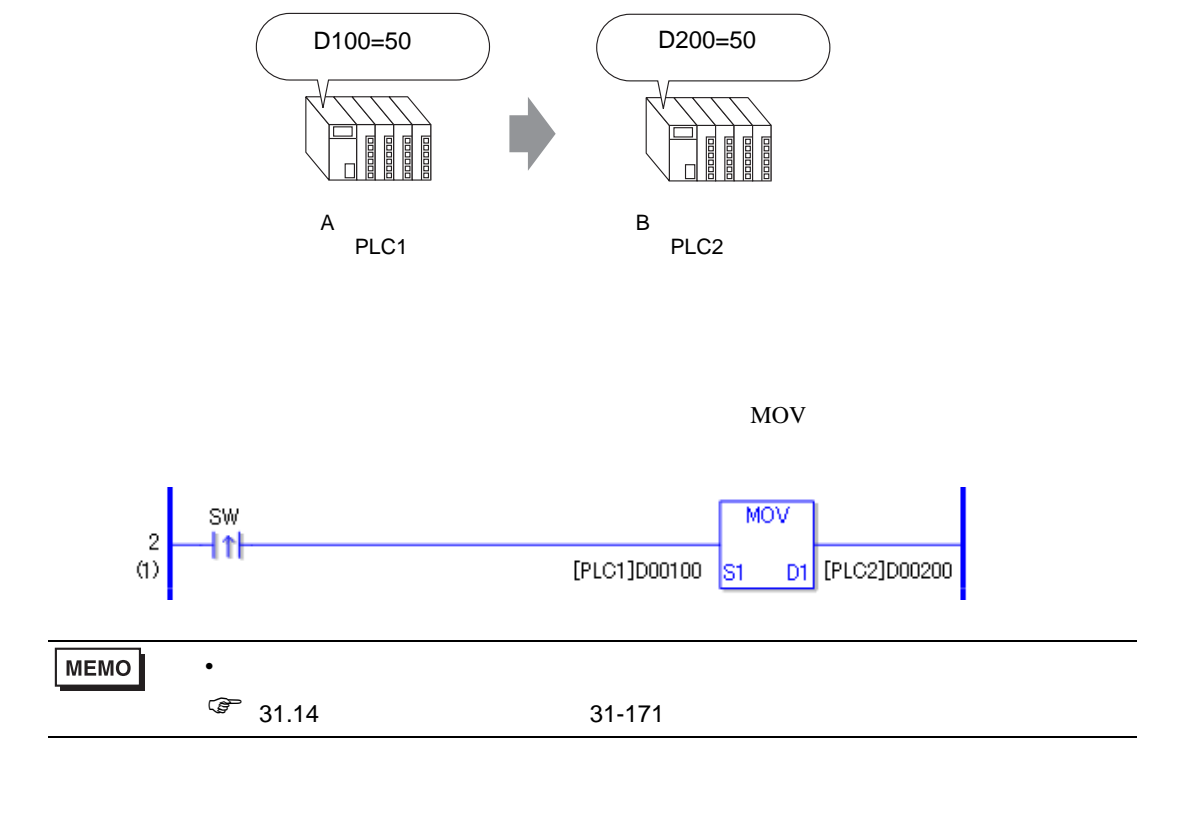

ON [PLC1]D0100 [PLC2]D0200